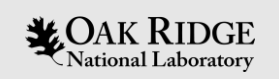

### Accelerating the Cloud Scheme Within the Unified Model for CPU-GPU Based High-Performance Computing Systems

Wei Zhang, Min Xu, Mario Morales Hernandez, Matthew Norman, Salil Mahajan and Katherine Evans

2019 MultiCore 9 Workshop, Sep 25th 2019

ORNL is managed by UT-Battelle, LLC for the US Department of Energy

Thanks to the US Air Force, DOE OLCF, Met Office and EPCC for support and help!

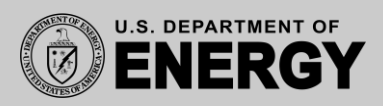

## **Content**

- Overview
	- Introduction of project and motivation
	- CASIM cloud scheme
	- OLCF Summit supercomputer
- CASIM on Summit, from CPU to GPU: current status and future plans

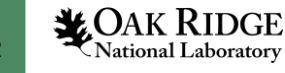

**Forecast Extension to Hydrology – From Rainfall to Flood**

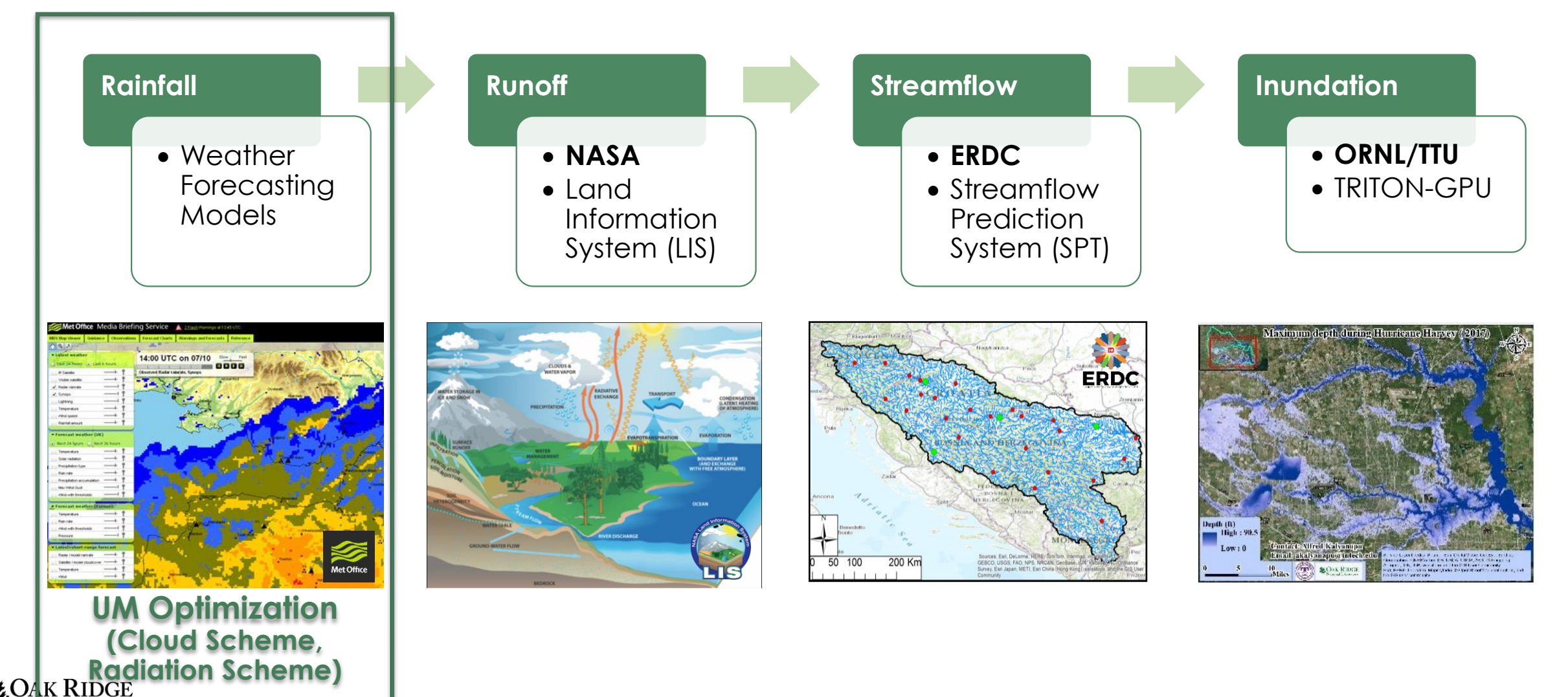

**Overview** 

**XOAK**<br>RIDGE

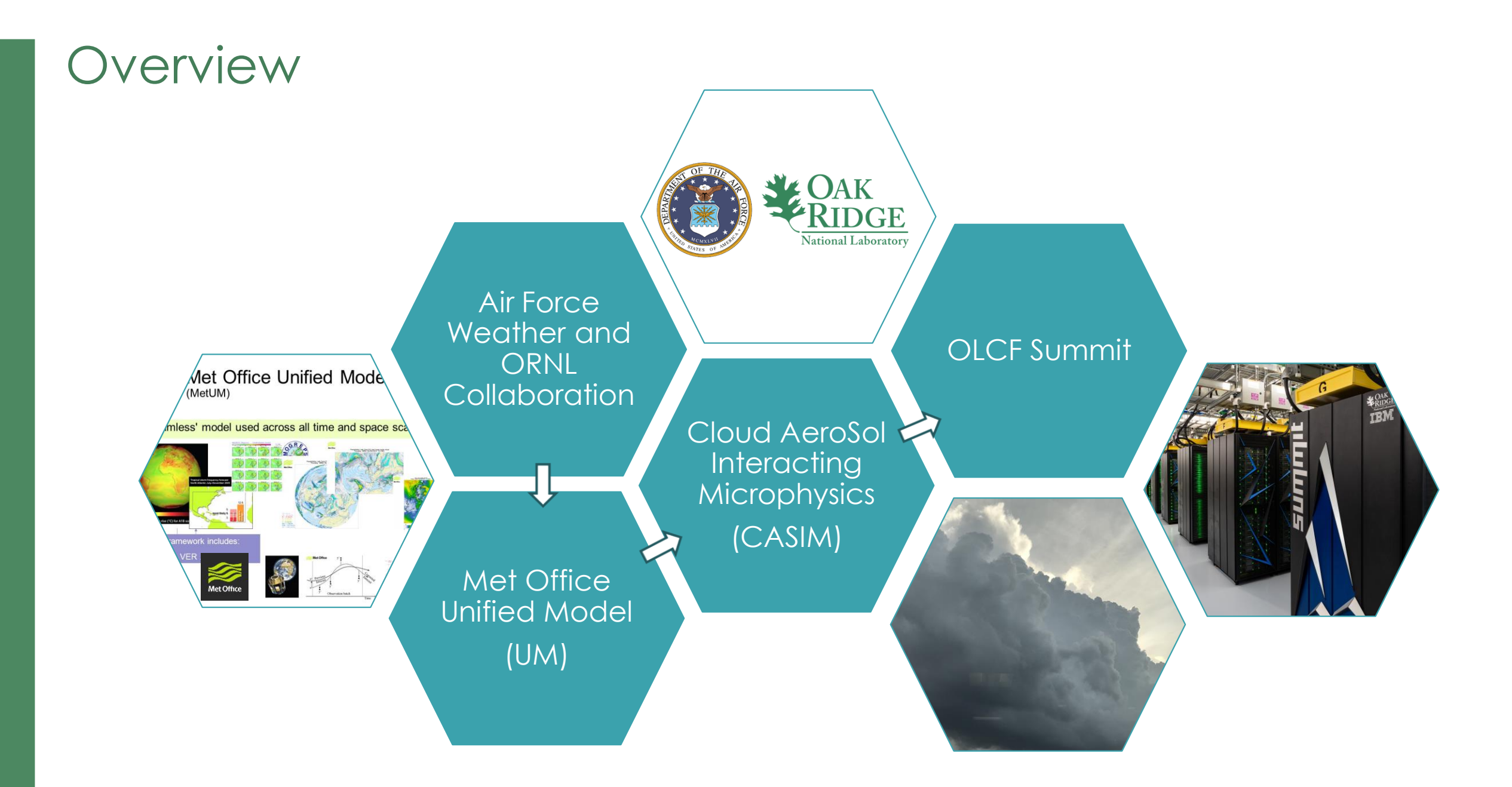

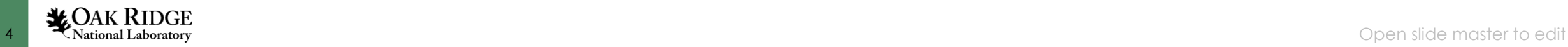

# What is cloud microphysics?

Cloud microphysics concerns the mechanisms by which cloud droplets generated from water vapor and the particles in the air, and grow to form raindrops, ice and snow.

-- John M. Wallace, Peter V. Hobbs, in Atmospheric Science (Second Edition), 2006

• Relative sizes of cloud droplets, raindrops and cloud condensation nuclei (CCN)

r: radius (um) n: number per liter of air v: fall speed (cm/s)

 $\begin{array}{c} r = 1000, r = 1, v = 650 \end{array}$  acter to edit Typical raindrop Typical cloud droplet  $r = 10$ ,  $n = 10e6$ ,  $v = 1$ Large cloud droplet  $r = 50$ ,  $n = 10e3$ ,  $v = 27$ **CCN**  $r = 0.1$ ,  $n = 10e6$ ,  $v = 0.0001$ 

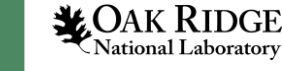

# Why cloud microphysics matters?

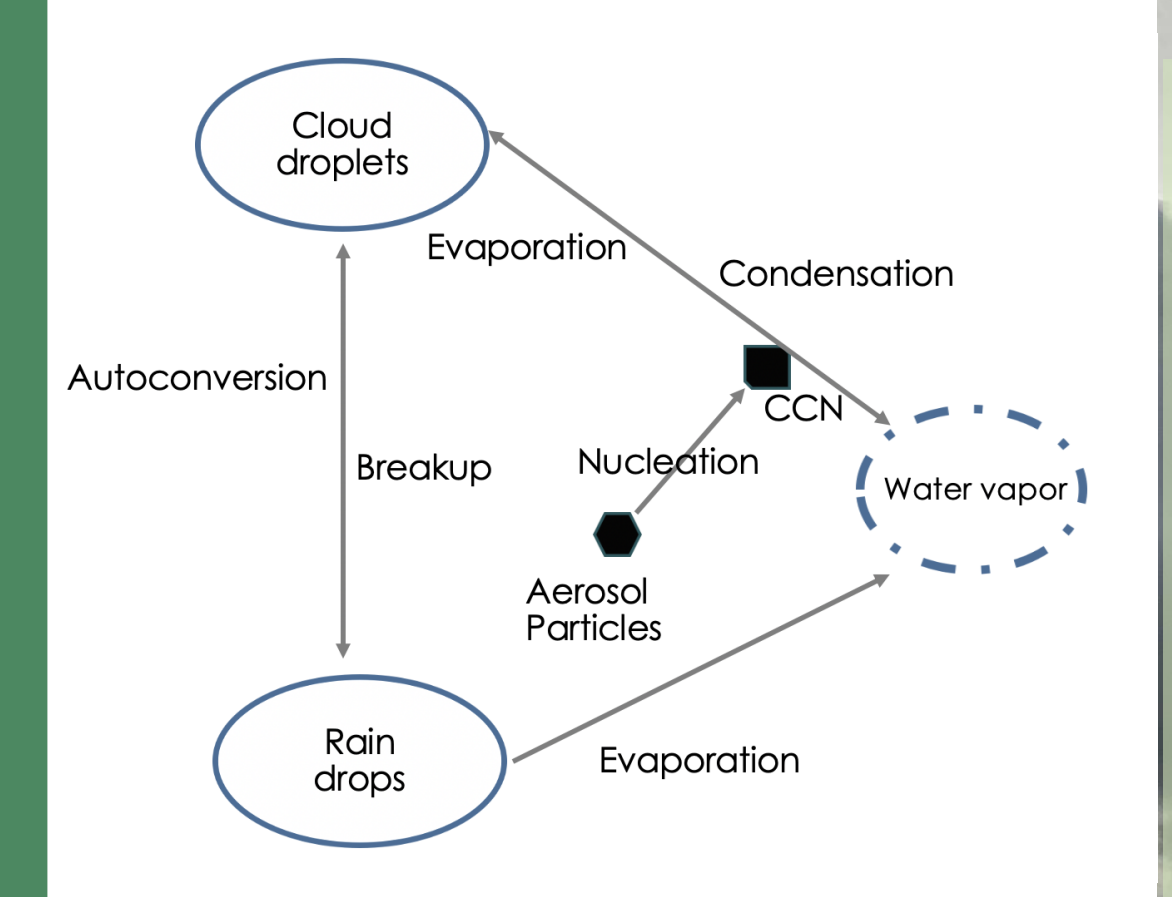

Schematics of some of the warm cloud and precipitation microphysical processes

- The evolution of cloud/rain mass, the number concentration of droplets and particles
- Latent heating/cooling, Temperature
	- condensation, evaporation, deposition, sublimation, freezing, melting
- Affecting surface processes, radiative transfer, cloud-aerosol-precipitation interactions…

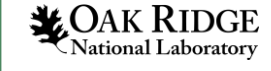

# Cloud AeroSol Interacting Microphysics - **CASIM**

- Long-term replacement for UM microphysics and the default microphysics
- User definable
	- number of cloud species (e.g., cloud, rain, ice, snow, graupel)
	- number of moments to describe each species (1 mass, 2: 1 + number, 3: 2 +radar reflectivity)
- Detailed representation of aerosol effects and in-cloud processing of aerosol
	- increase accuracy
	- more intensive calculation

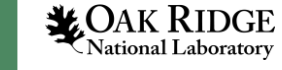

### • CASIM/src

- Modern Fortran code
- 16329 total lines, 116 subroutines

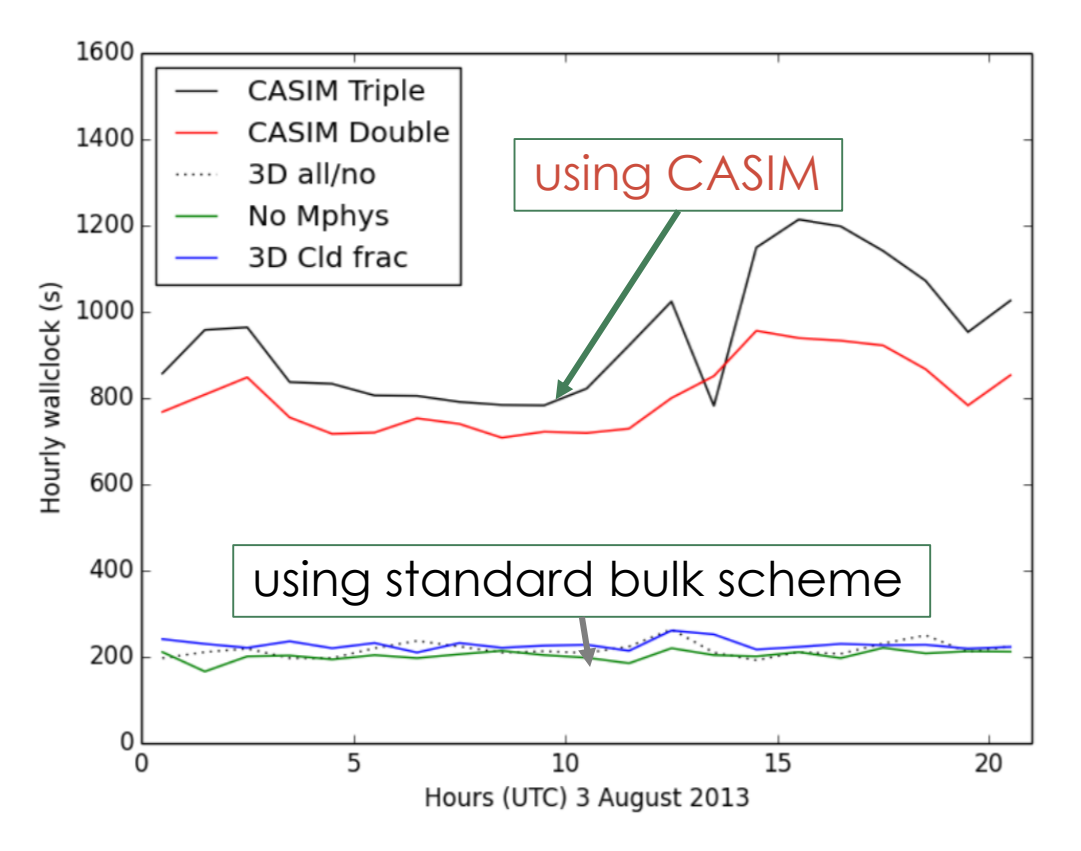

(Run in UM, same COPE case, different microphysics schemes, adopted from

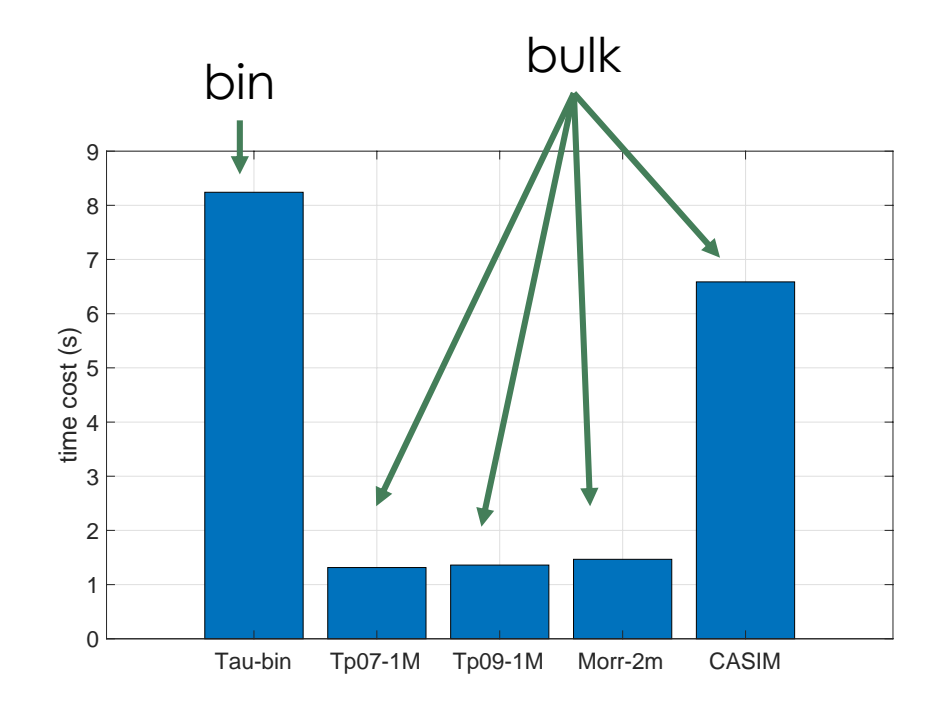

#### Wallclock for KiD\_1D Simulations on Summit (no parallelism) (Same model, same cumulus case, different microphysics schemes)

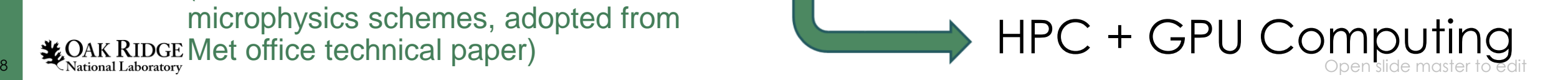

# Oak Ridge Leadership Computing Facility (**OLCF**) Summit

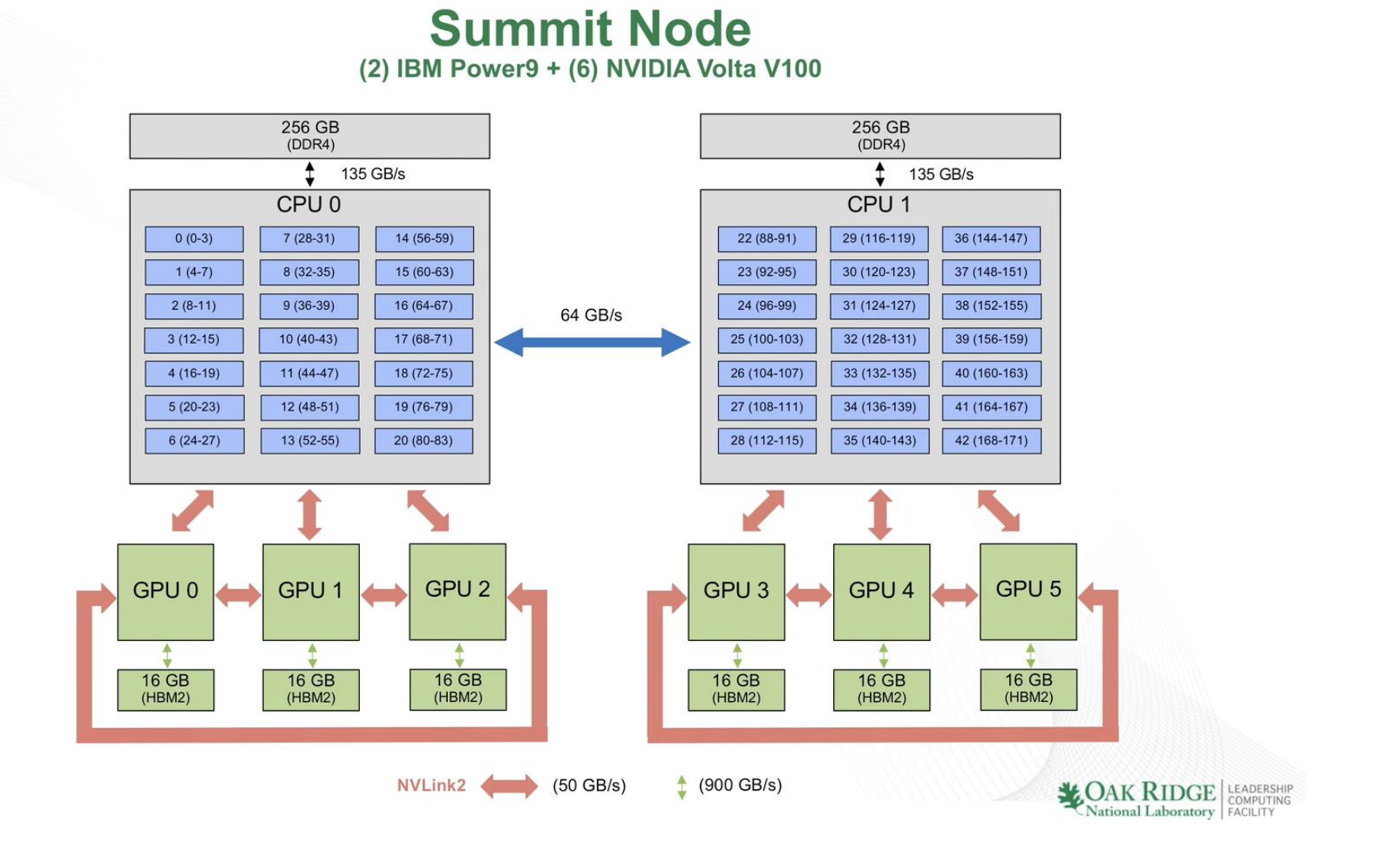

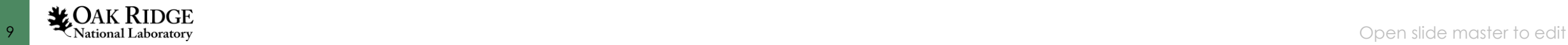

- Objects
	- Applying new coding to CASIM for GPUs
	- Developing algorithms that will be suited for accelerated machines (Summit now, Frontier, in the future)
- Compilers
	- PGI (19.7 on Summit)
	- Cray (will be available when Frontier comes out)
	- CLAW (source-to-source translator, Produces code for the target architectures and directive languages, [https://github.com/claw-project/claw-compiler\)](https://github.com/claw-project/claw-compiler)
- Directive
	- OpenACC
- Considerations
	- Portability limitations, CPU-GPU communication
	- Validation & Verification, Robust testing
	- The software stack for these new computing systems

## CASIM on Summit

- Parent model: The Kinematic Driver Model (**KiD**, Shipway and Hill, 2011)
	- Kinematic framework to constrain the dynamics and isolate the microphysics
	- Original KiD has no parallelization directives
- Baseline case: 2D squall line case
	- $nx = 320$ ,  $dx = 750$  m,  $nz = 48$ ,  $dz = 250$  m
	- $dt = 1$  s,  $t\_total = 3600$  s, output saved every 60 s

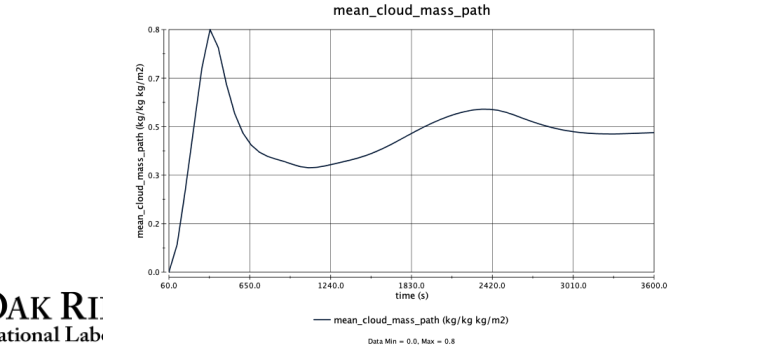

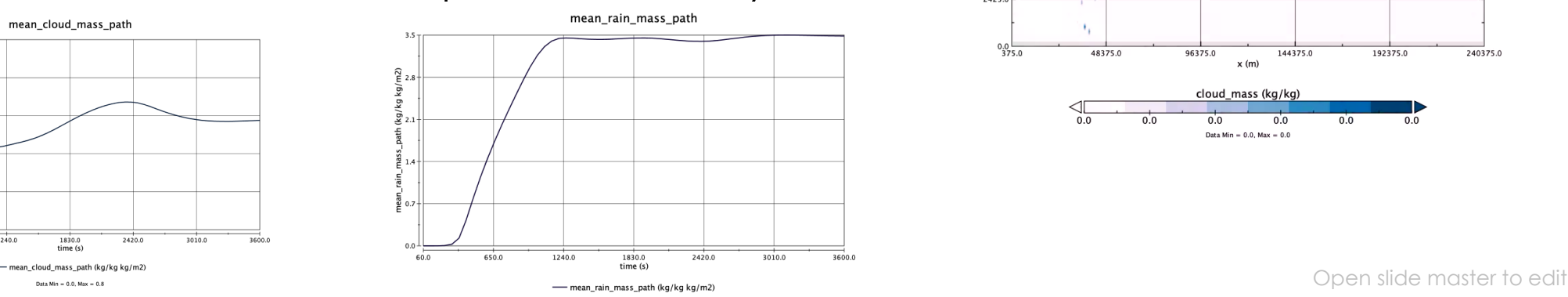

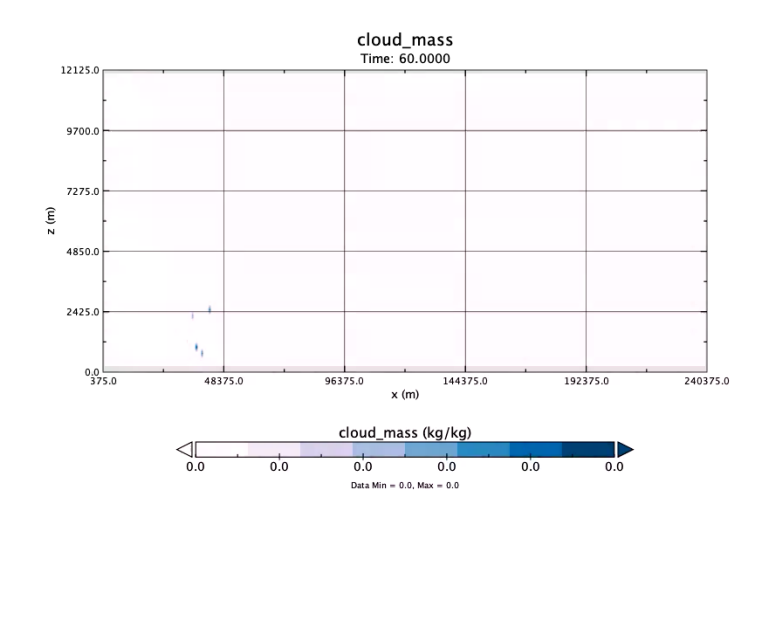

• Step 1. Access KiD-CASIM 2D-SQUALL Performance on CPU

– Profiling tool: General Purpose Timing Library (**GPTL**)

<https://jmrosinski.github.io/GPTL/>

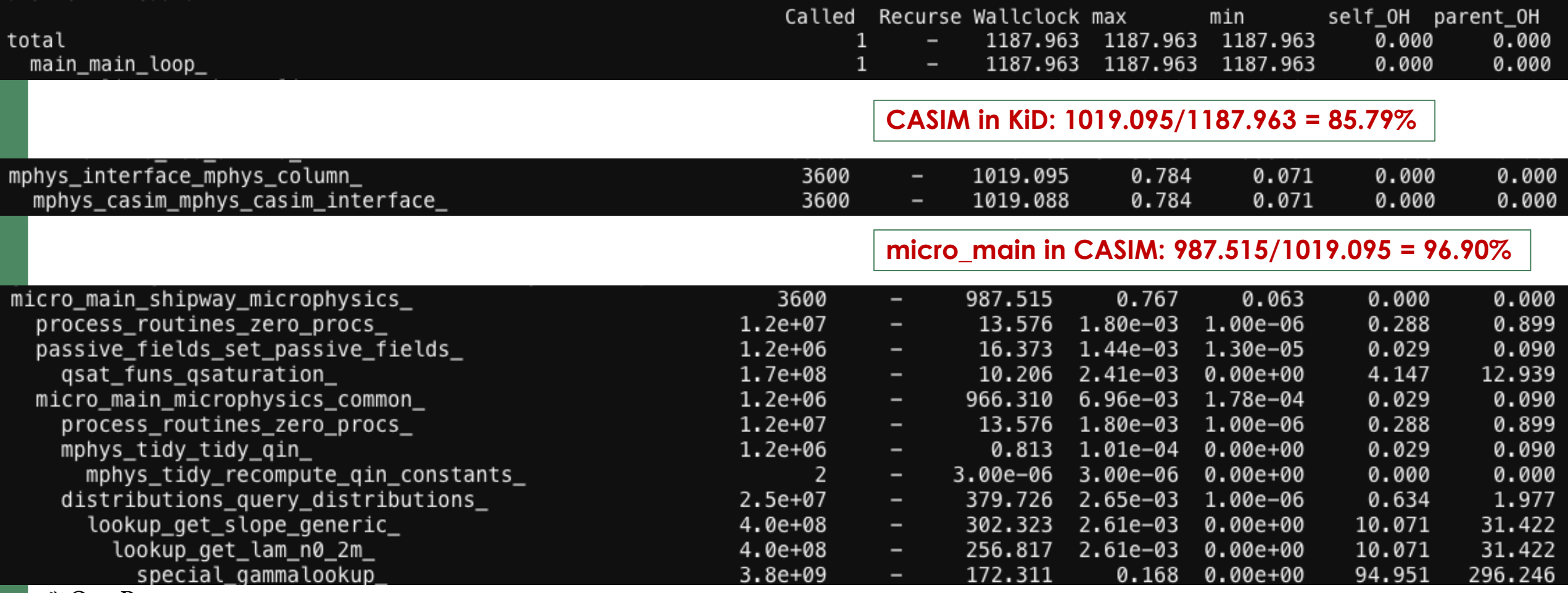

the Second Laboratory<br>National Laboratory **12 Open slide master to edit** 

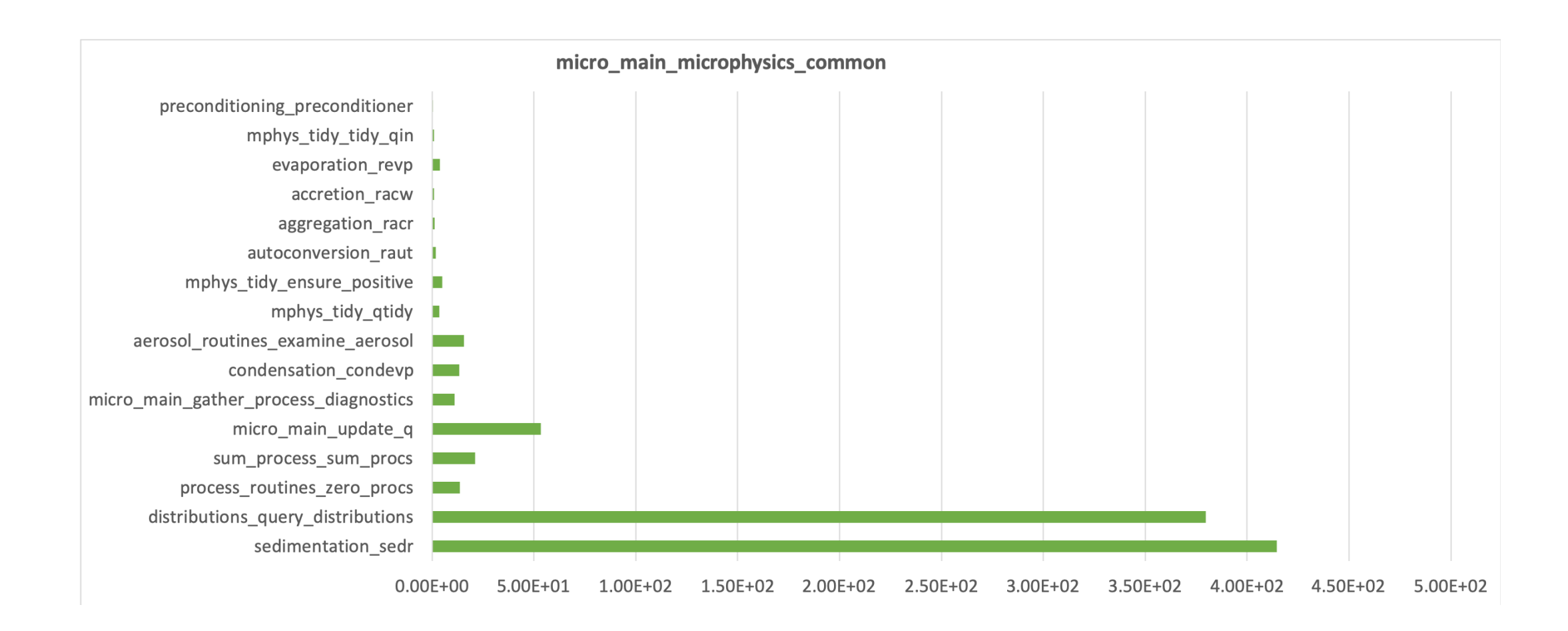

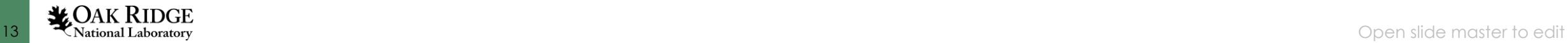

• Step 2: Get CASIM ready for GPU (ongoing)

### • General idea:

– Optimize most time-consuming parts

– Avoid/minimize data transfer between CPU and GPU

Idealized solution: GPU region sandwiched between two CPU calculation regions

but ….

```
14 Chational Laboratory and the contract of the contract of the contract of the contract of the contract of the contract of the contract of the contract of the contract of the contract of the contract of the contract of t
                                                                                                 do i = is, ie
                                                                                                      do j = js, je
                                                                                                            call cpu_calculation1()
                                                                                                      end do
                                                                                                  end do
                                                                                                  !---------------------------------------------------------
                                                                                                  do i = is, ie
                                                                                                      do j = js, je
                                                                                                            call gpu_calculation()
                                                                                                       end do
                                                                                                  end do
                                                                                                  !---------------------------------------------------------
                                                                                                  do i = is, ie
                                                                                                      do j = js, je
                                                                                                           call cpu_calculation2()
                                                                                                       end do
                                                                                                  end do
```
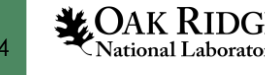

– Challenge 1: Derived Data Type 1) -ta=tesla:deepcopy (testing) 2) change to flat array (bit-for-bit on CPU confirmed)

type :: process\_rate real(wp), allocatable :: column\_data(:) end type process\_rate … type(process\_rate), allocatable :: procs(:,:) … allocate(procs(ntotalq, nprocs)) … call micro\_common(…, procs, …)

```
type :: process_rate
     real(wp), pointer :: column_data(:)
end type process_rate
…
type(process_rate), allocatable :: procs(:,:)
real(wp), target, allocatable :: procs_flat(:,:,:)
…
allocate(procs(ntotalq, nprocs)
allocate(procs_flat(nz, ntotalq, nprocs)
do iprocs=1, nprocs
   do iq=1, ntotalq
       procs(iq, iprocs)%column_data => &
           procs_flat(1:nz, iq, iprocs)
    end do
end do
call micro_common(…, procs_flat, …)
```
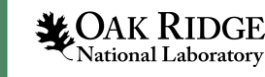

#### 3 levels of nested loops

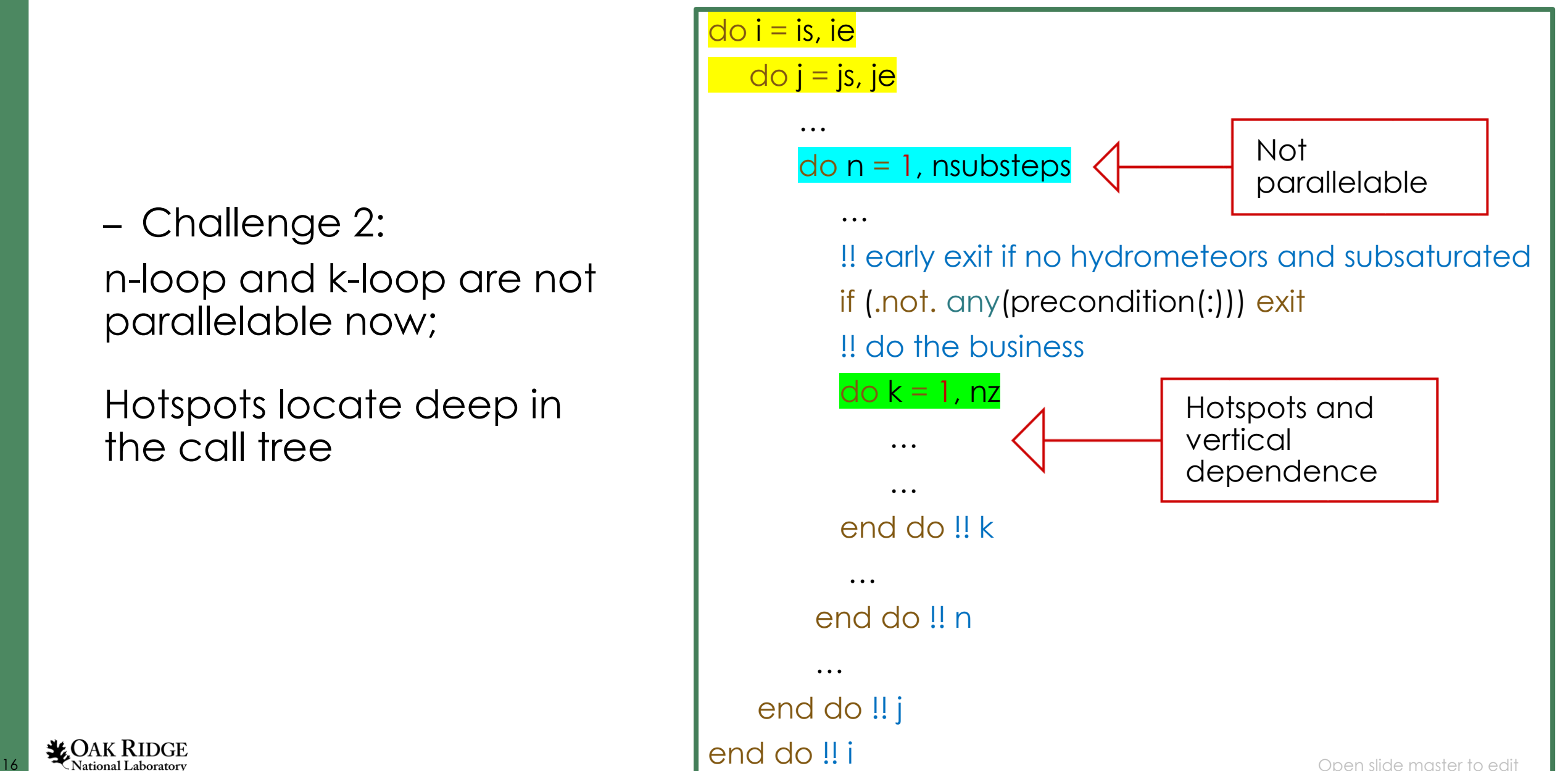

- Former work done in EPCC and UK Met Office:
	- *Porting the microphysics model CASIM to GPU and KNL Cray machines (Brown et al., 2016)*

- Parent model: the Met Office NERC Cloud Model (**MONC)**
- Compiler: Cray
- Directive: OpenACC
- Offloaded the whole CASIM onto GPU on Piz Daint XC50 and XC30

```
subroutine CASIM()
 !$acc parallel async (ACC_QUEUE)
 !$acc loop collapse(2) gang worker
     vector
 do i = is, ie
  do j = js, jecall microphysics_common(i, j, \ldots)
   end do
 end do
 !$acc end loop
 !$acc end parallel
end subroutine CASIM
```

```
subroutine microphysics_common(i,j, ...)
 !$acc routine seq
```
end subroutine microphysics\_common

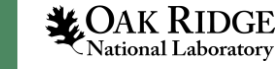

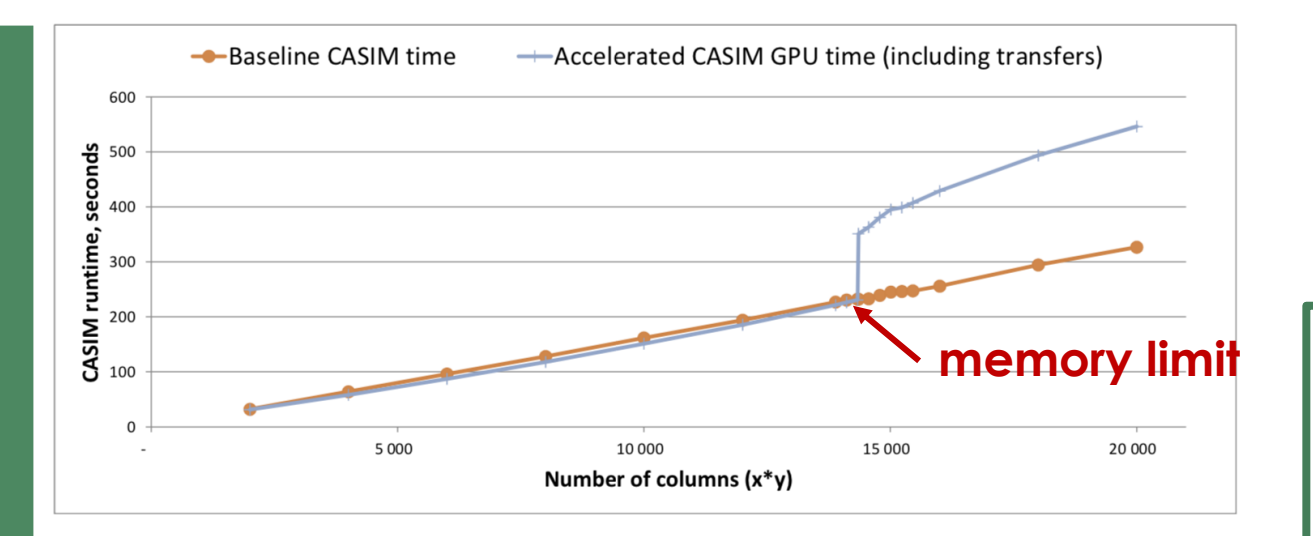

Figure 5.1: Running time measurements for the CASIM's accelerated and CPU-only versions. Data for the accelerated version includes both the computation time on GPU and the time spent on host-GPU memory transfers.

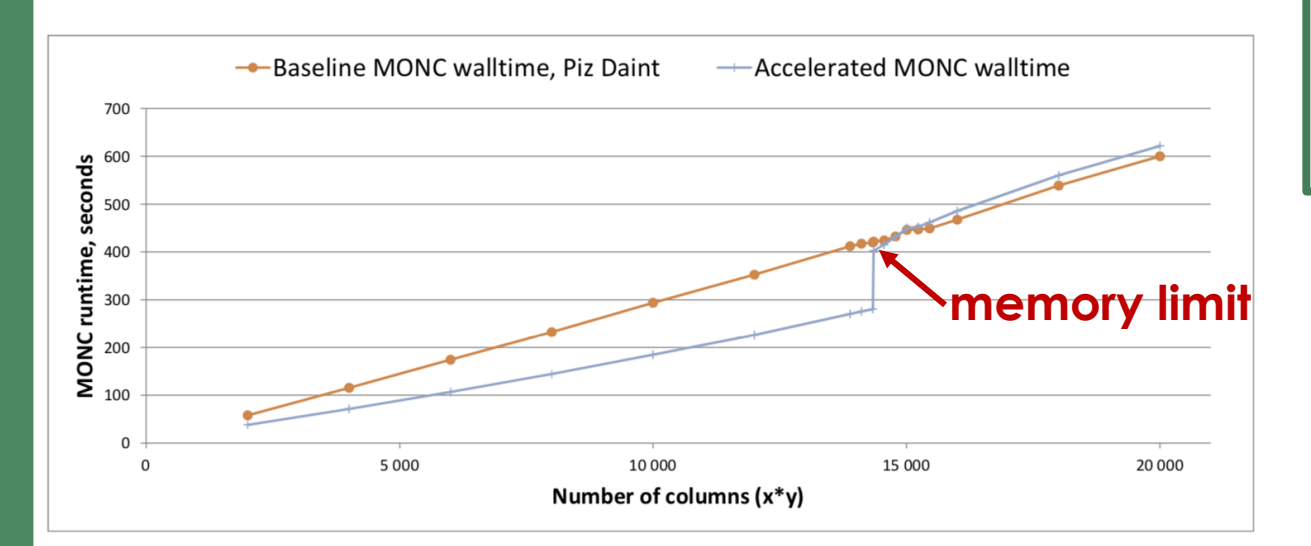

#### Lesson we learned: Much more code refactoring is needed to

- Maximize the number of parallelization in GPU
- Minimize the amount of data transfer between CPU and GPU

18 **18 Figure 5.4: MONC running time versus the number of grid columns. Using OpenACC, Alexandr Nigay, 2016 open slide master to edit** From: *Accelerating the microphysics model CASIM* 

# ? How to increase the parallelization?

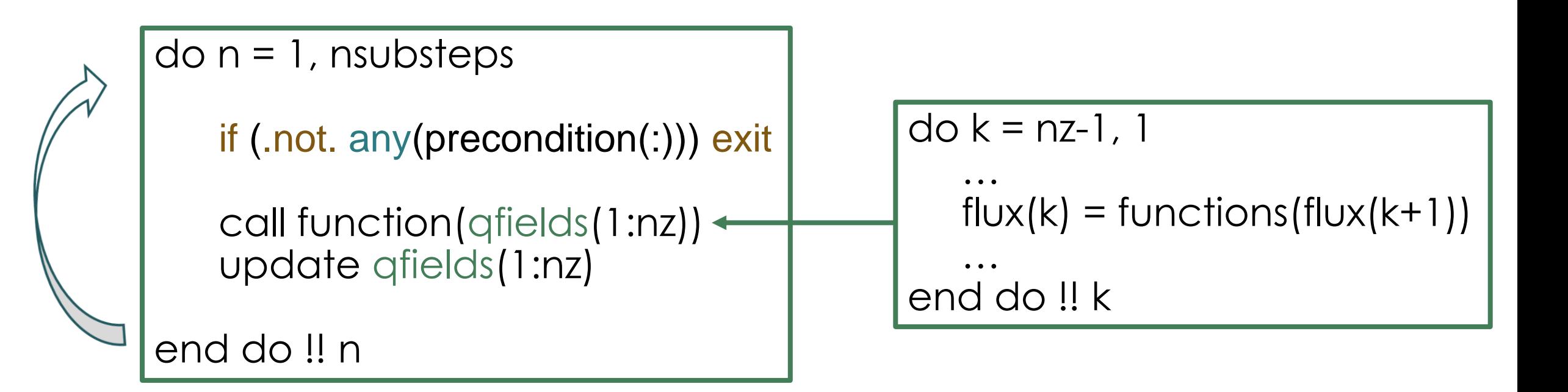

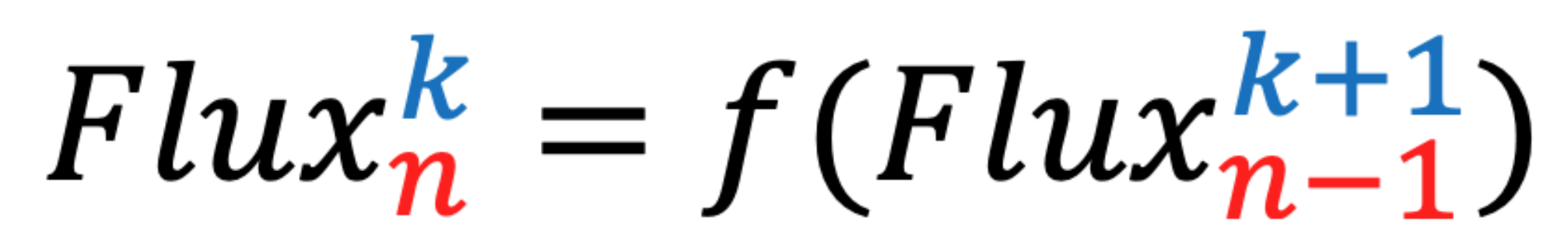

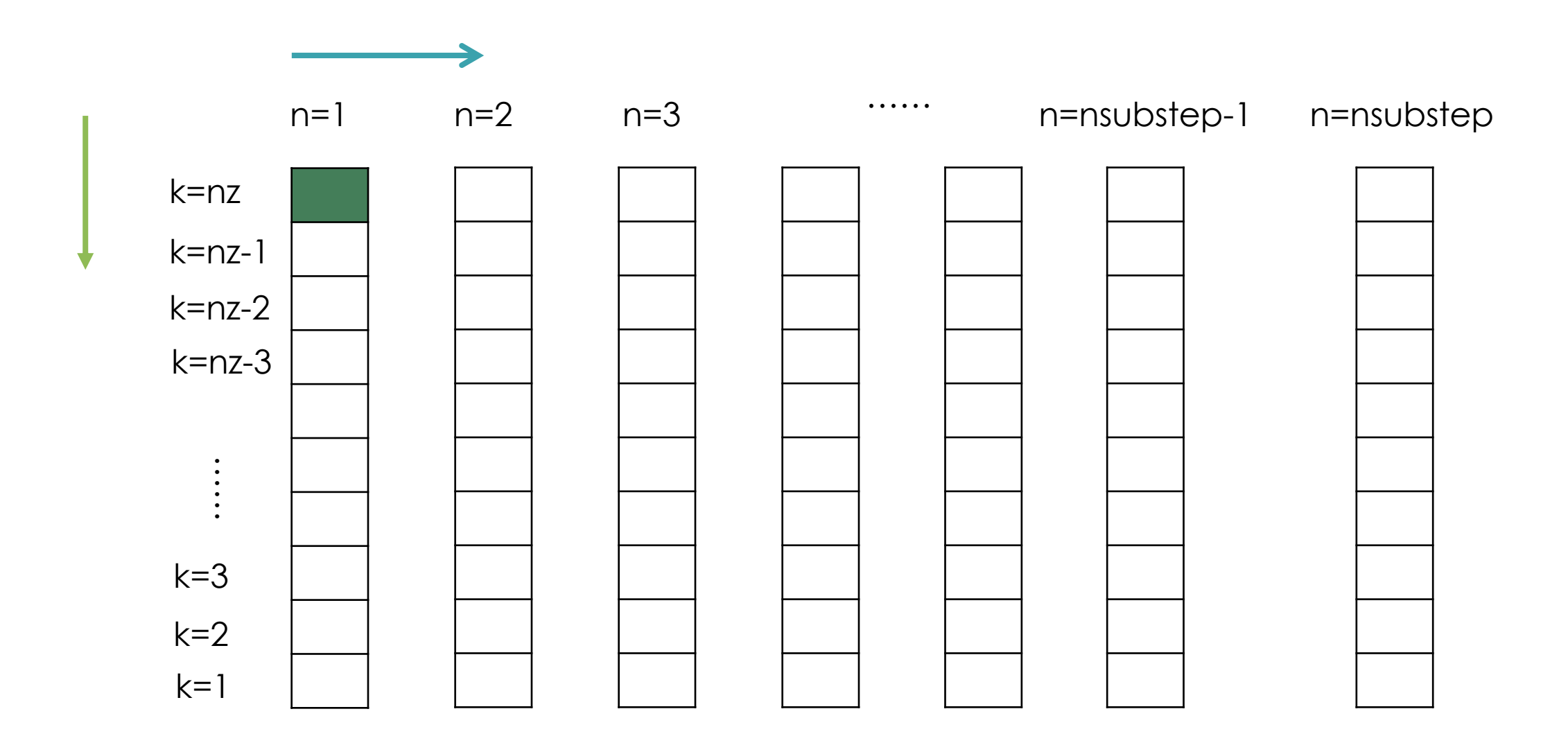

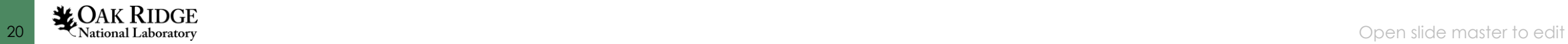

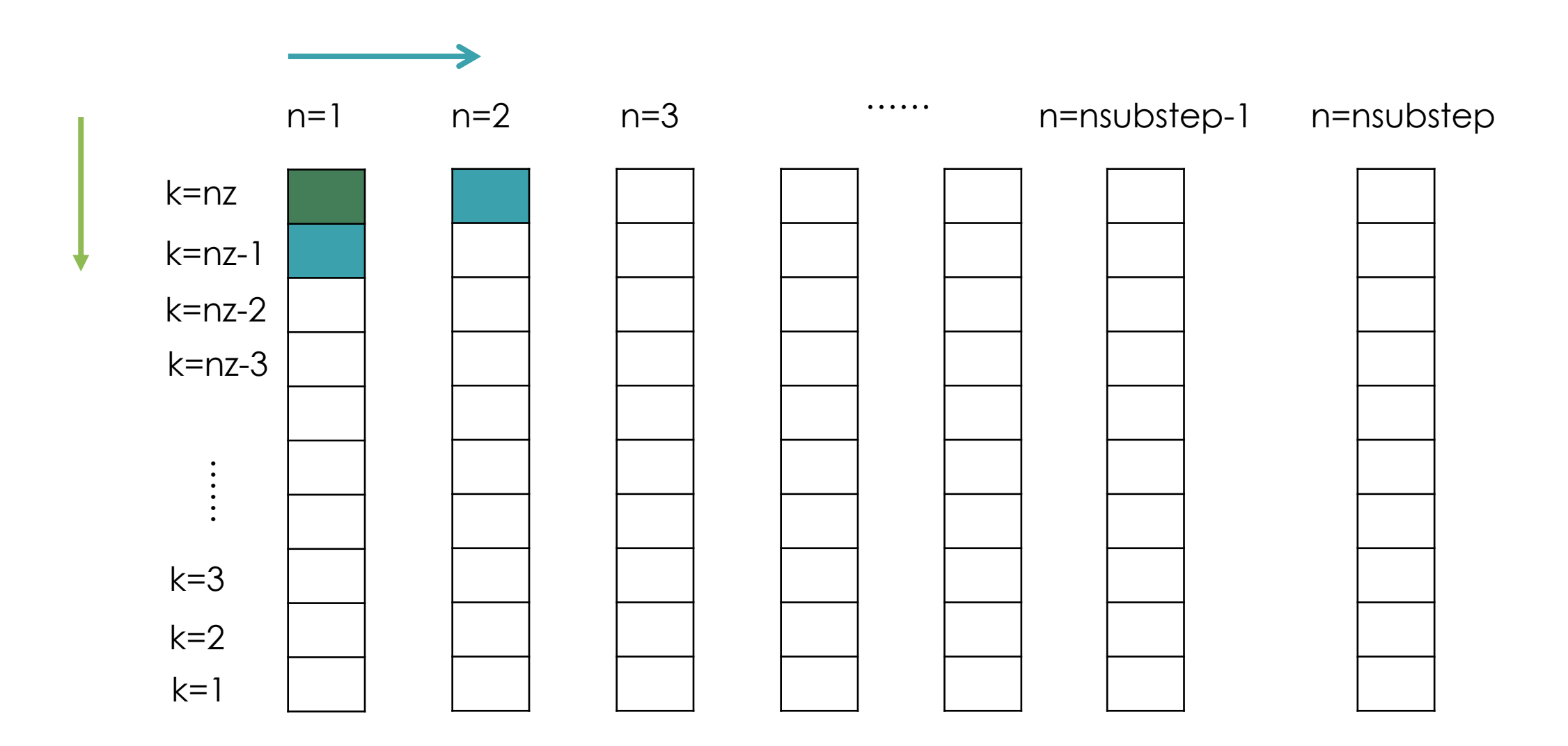

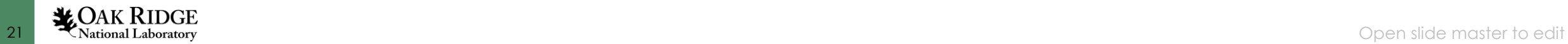

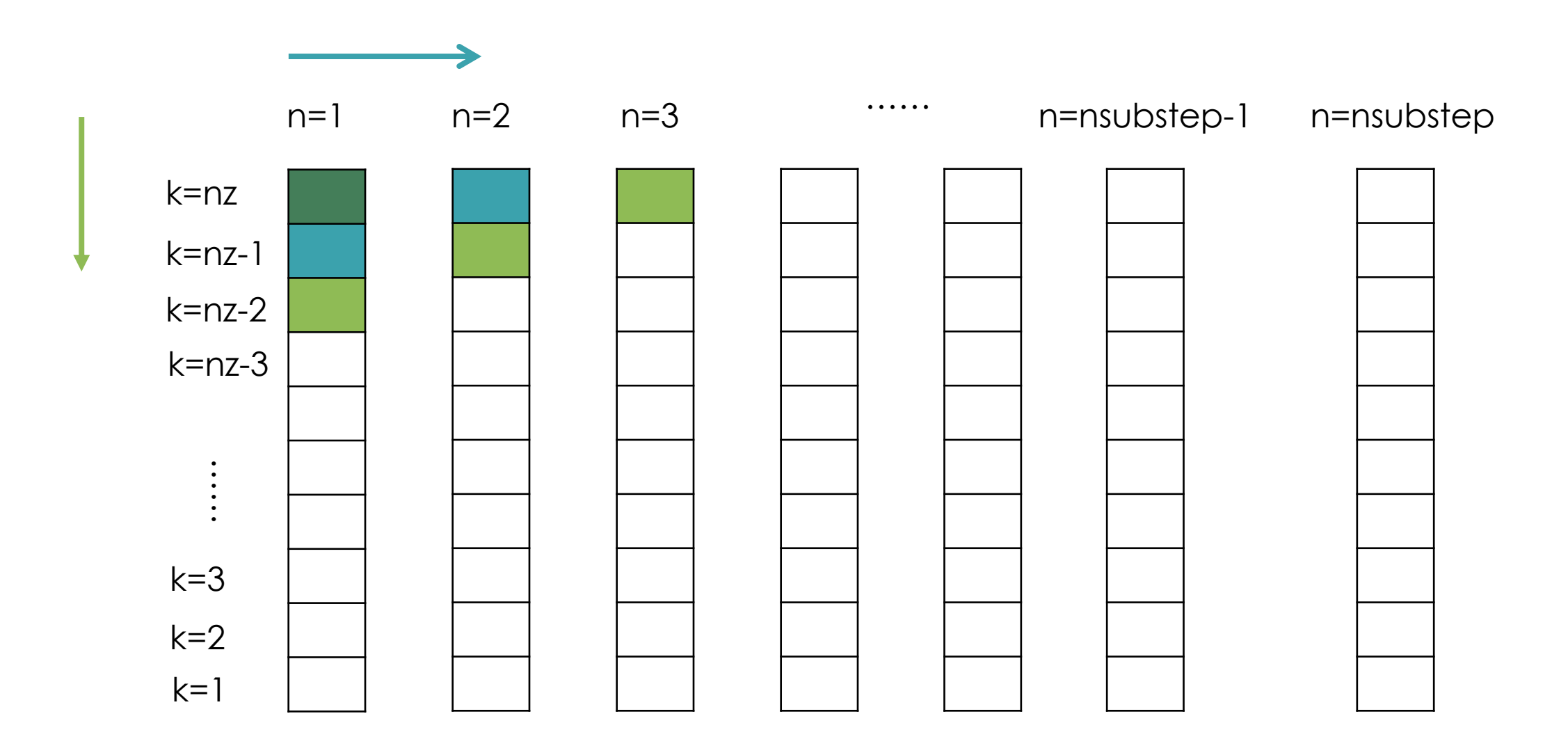

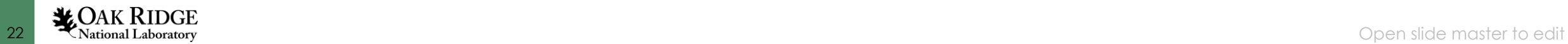

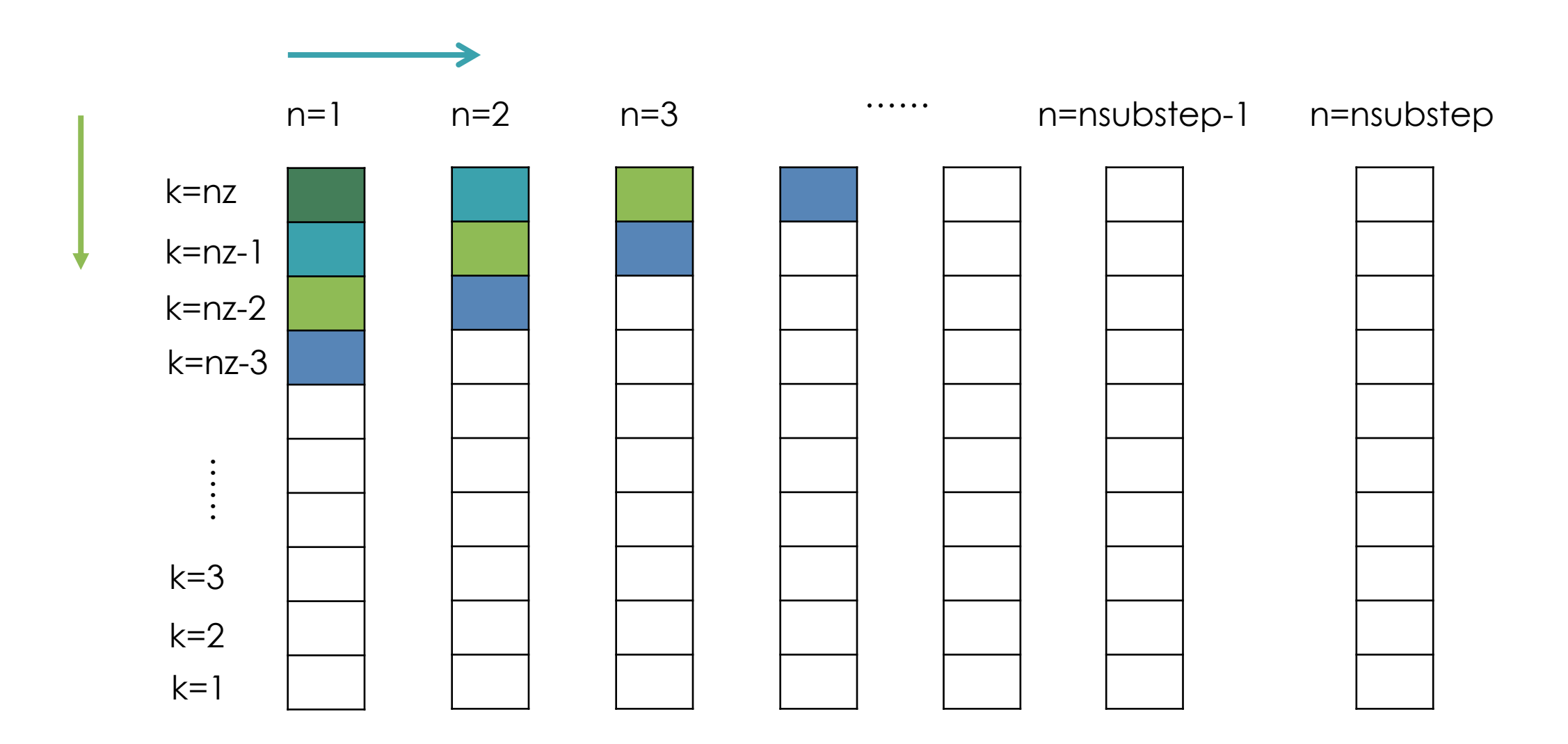

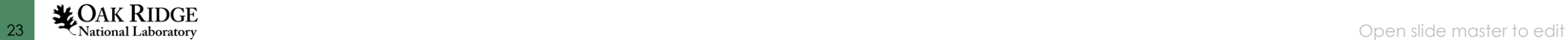

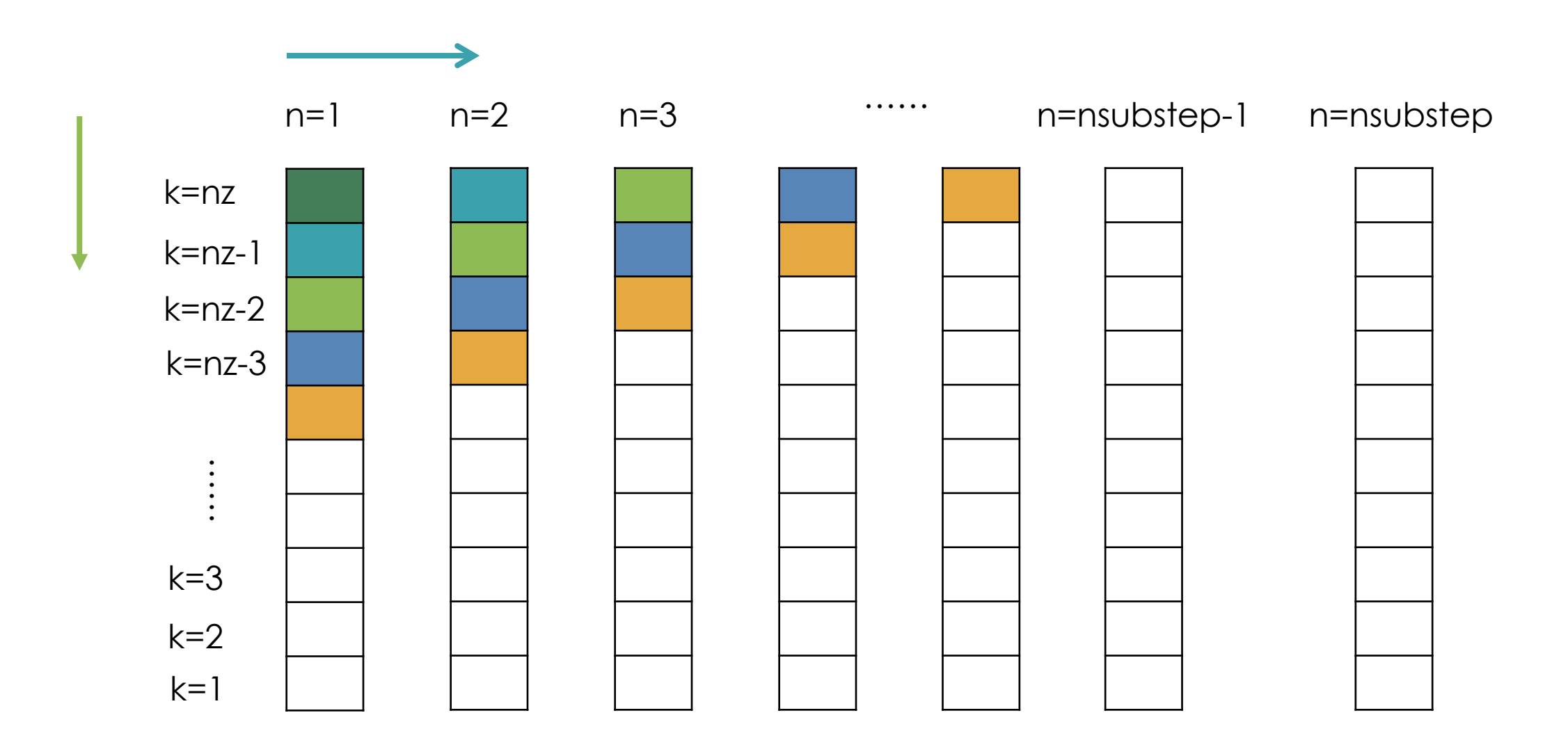

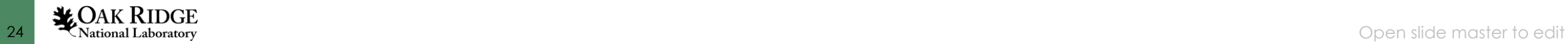

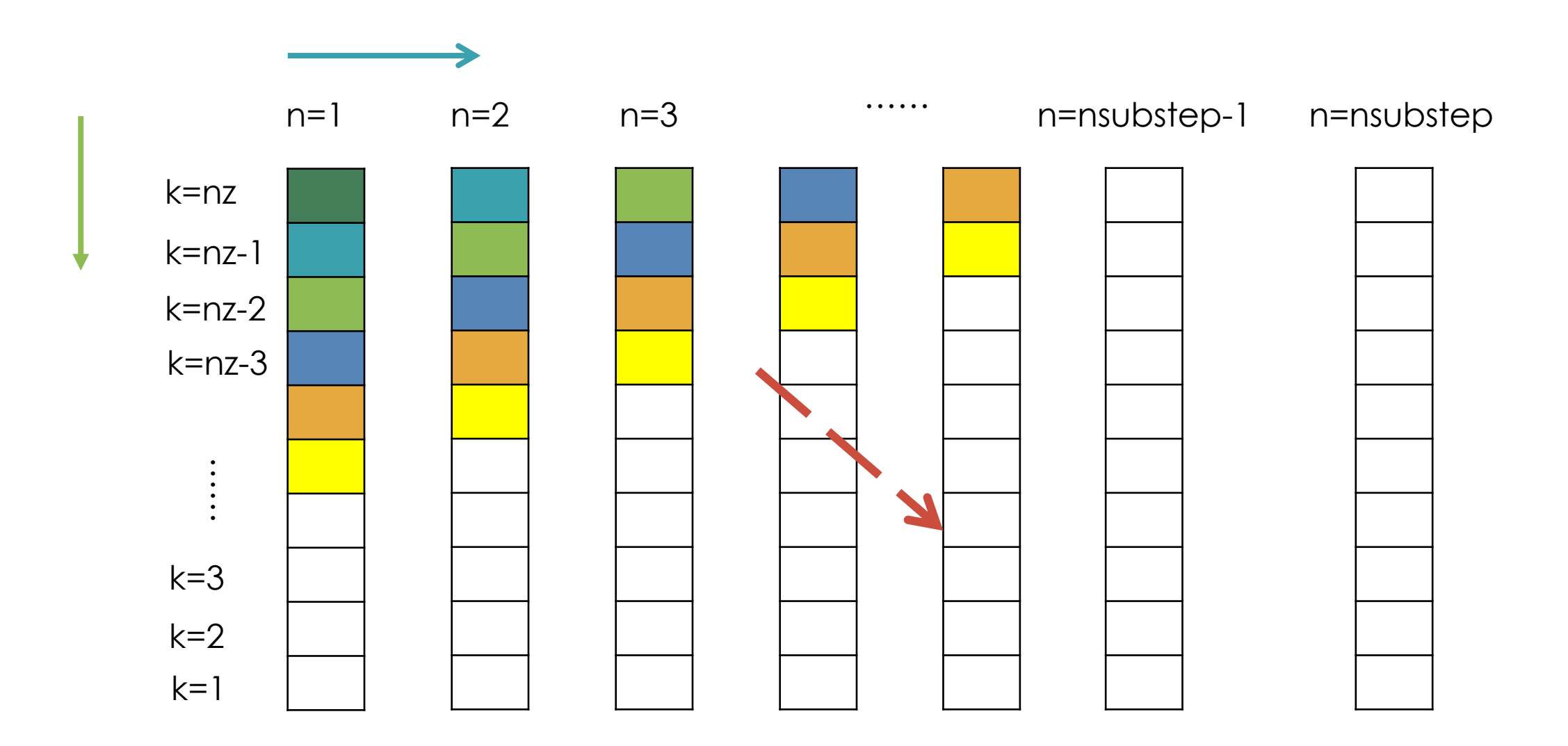

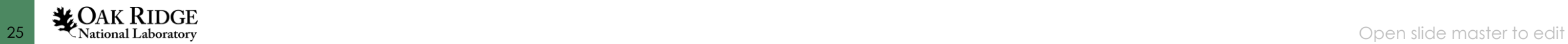

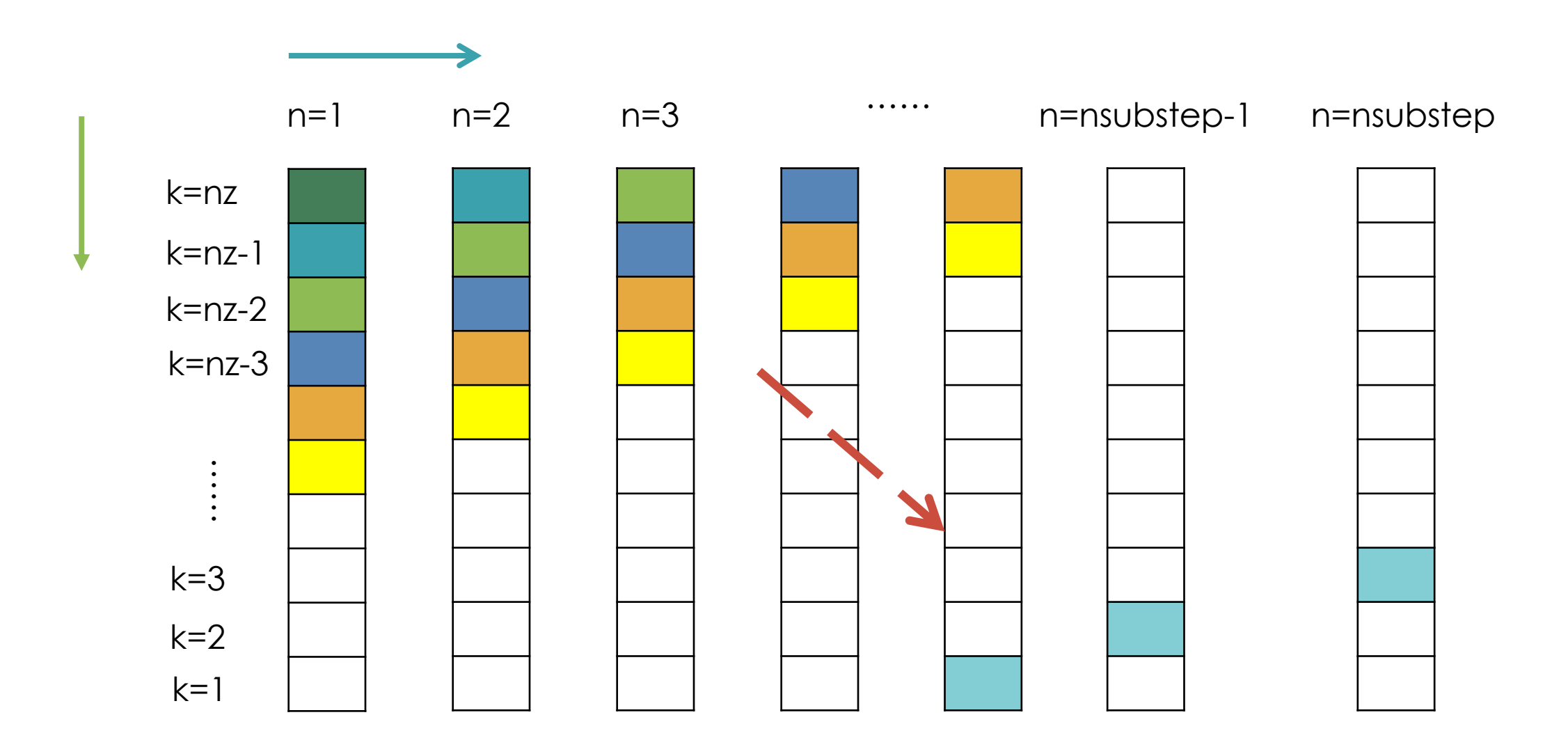

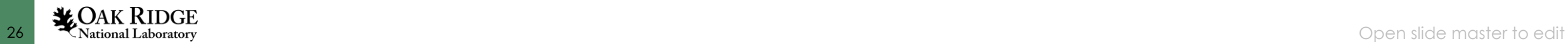

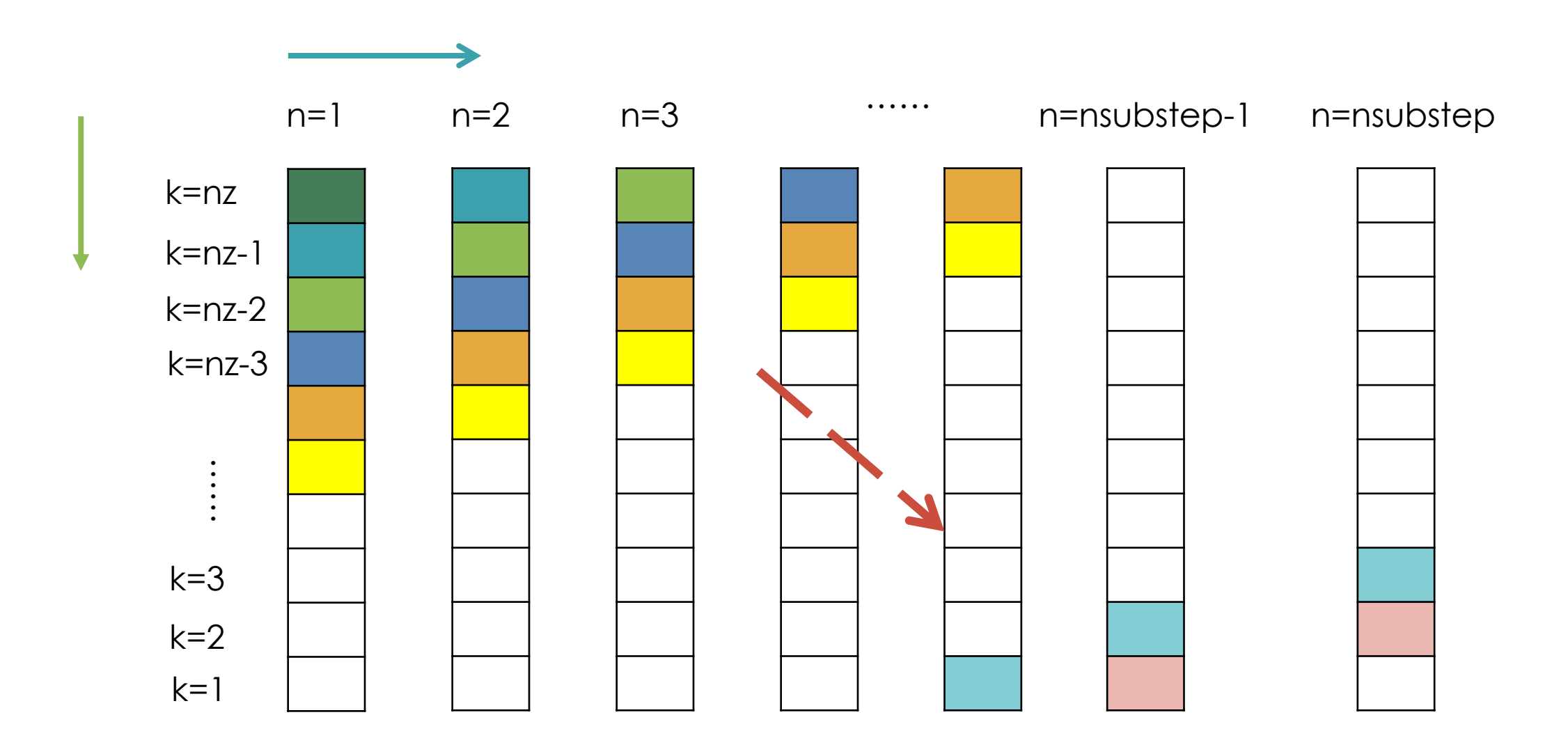

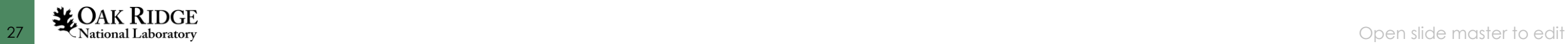

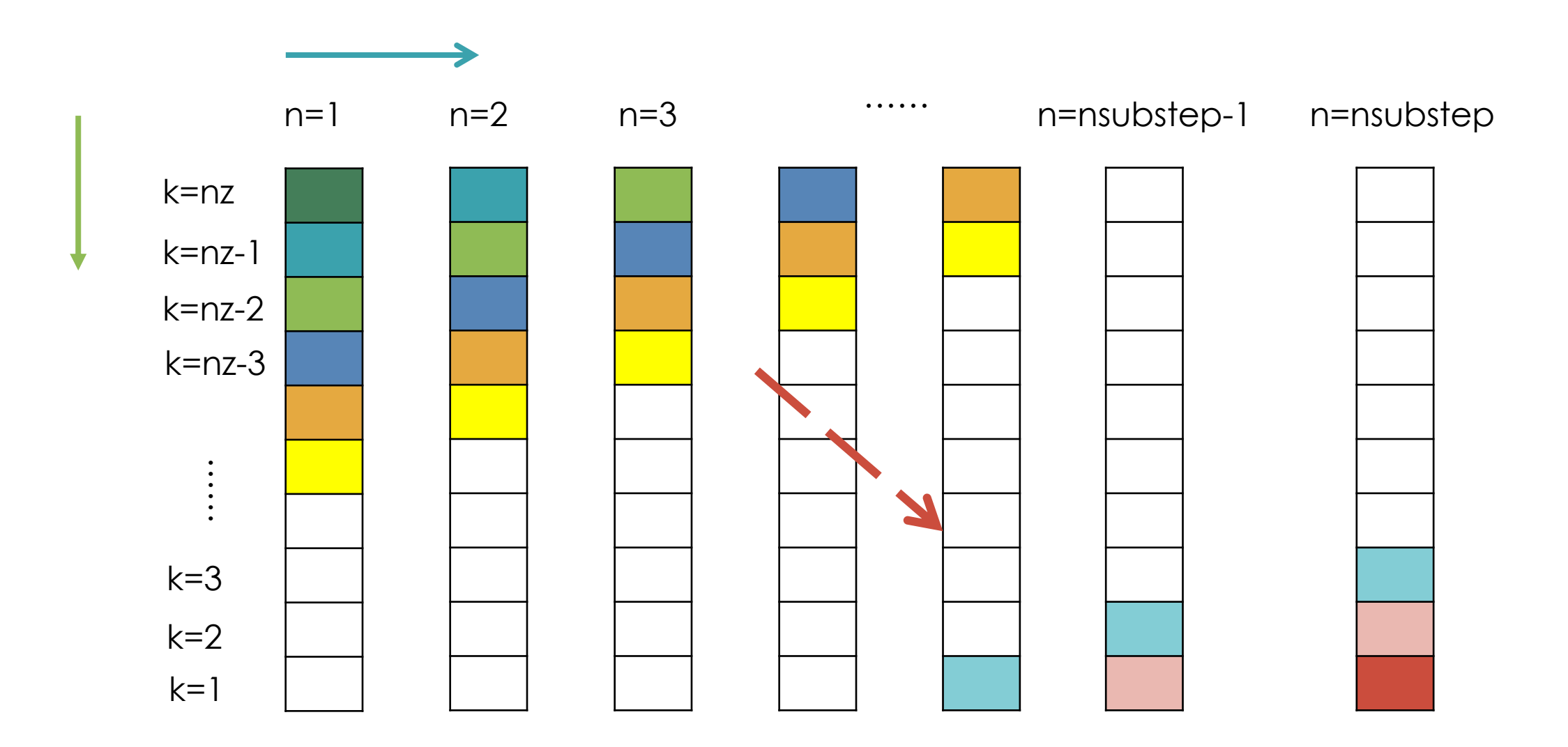

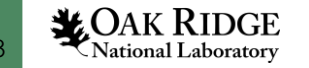

### ? How to reduce the memory traffic?

– many conditional if branches

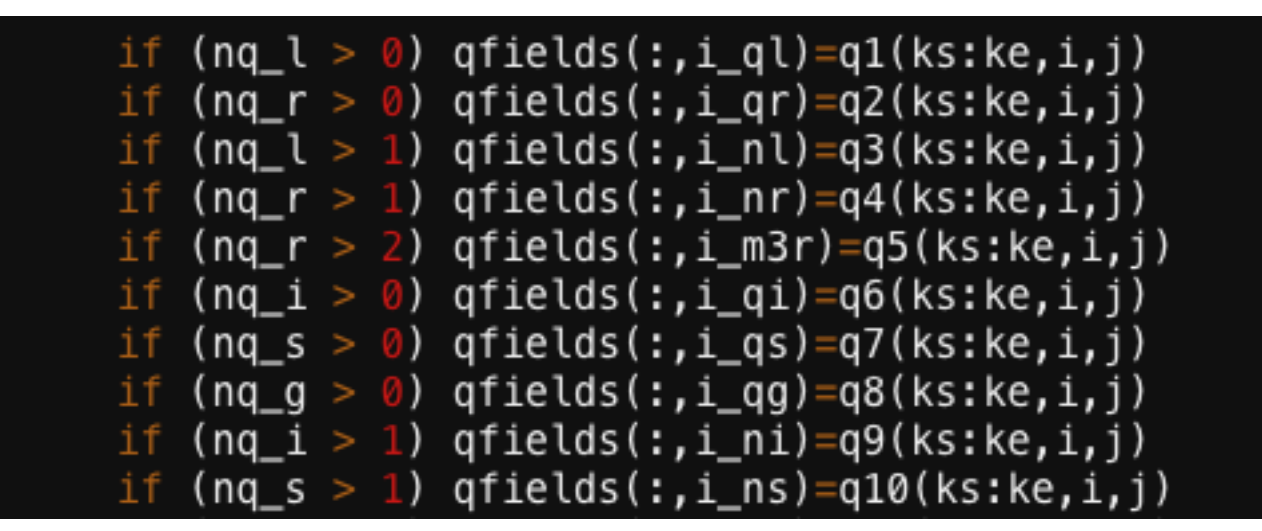

– lookup table for gamma function in sedimentation.F90

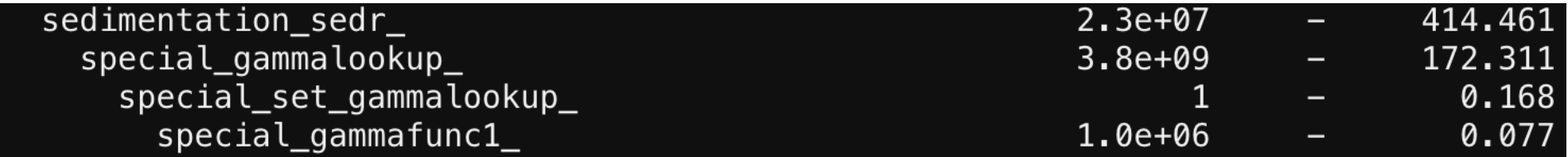

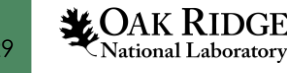

### Future Plan

- Continue to do code refactoring to expose more parallelism
	- Restructure the loops when it's necessary
- Continue to optimize the data locality
	- Reduce the data transfer between CPU and GPU
	- Reduce the number of system memory accesses
- First do the optimization with KiD-CASIM, then couple accelerated CASIM to UM for global simulation

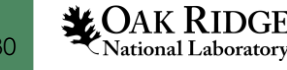

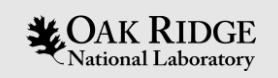

# Thank you

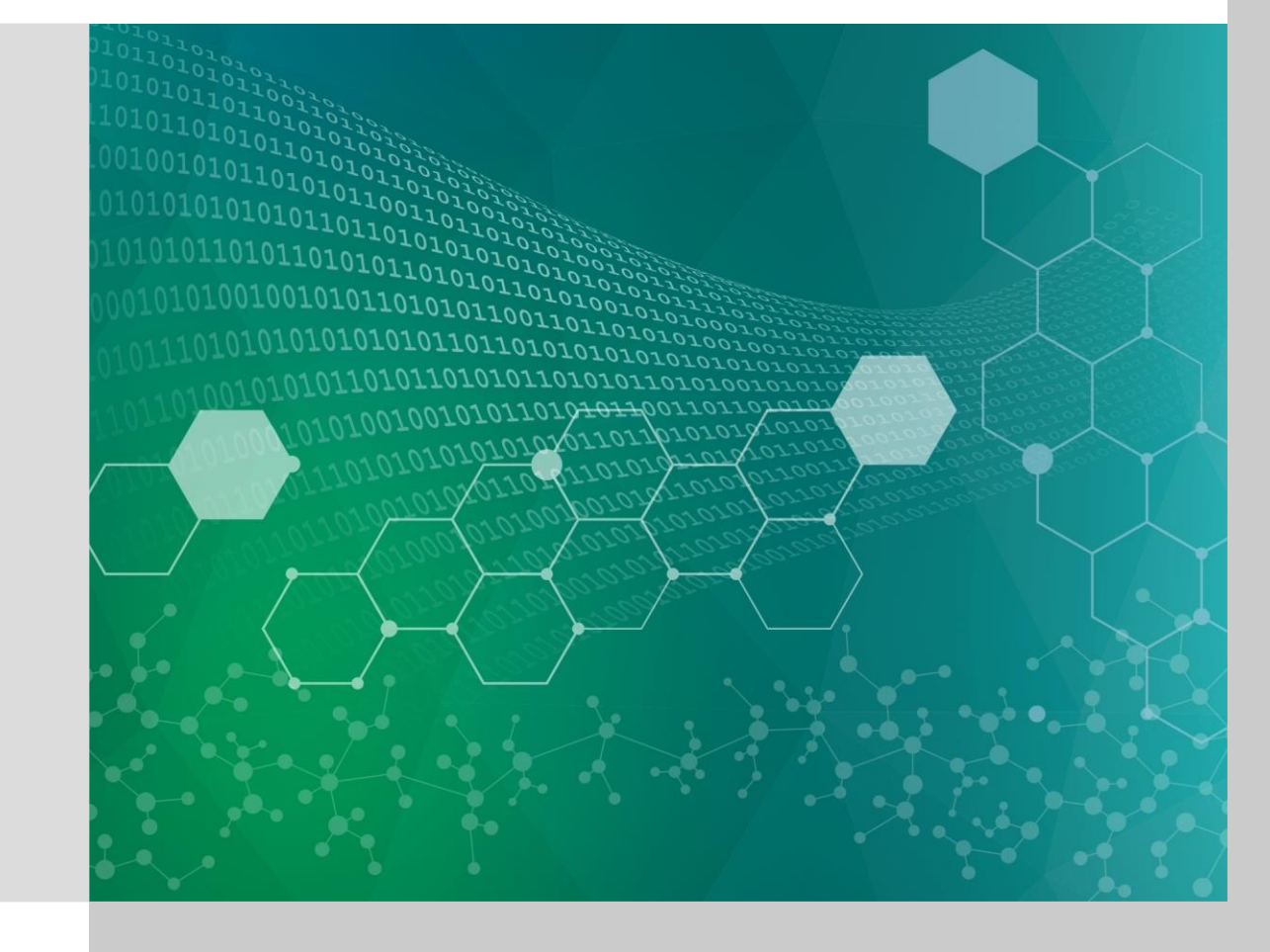